# Probability and Statistics<br>for Computer Science

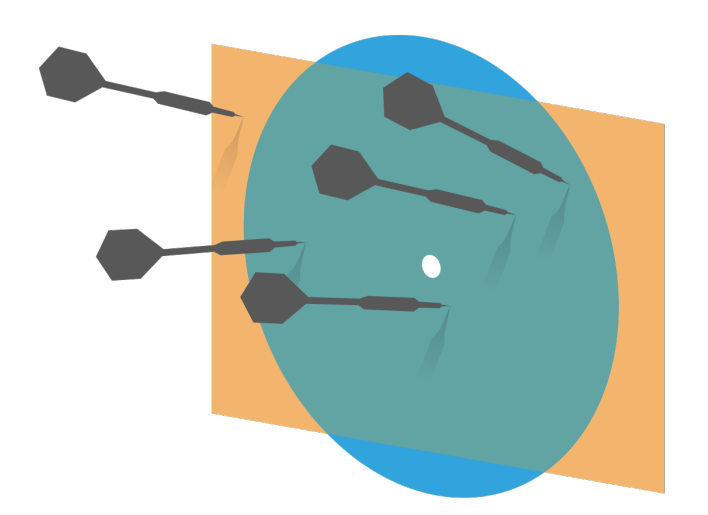

"...many problems are naturally classification problems"---Prof. Forsyth

Credit: wikipedia

Hongye Liu, Teaching Assistant Prof, CS361, UIUC, 04.06.2021

# Last time

# **Kontage Supersy Exercise 1 Component** Analysis

### **Kenally Example 12 Introduction to classification**

#### **Classifiers**

- \ Why do we need classifiers?
- $*$  What do we use to quantify the performance of a classifier?
- $\frac{1}{2}$  What is the baseline accuracy of a 5-class classifier using 0-1 loss function?  $\frac{4}{5}$  $\omega$
- $*$  What's validation and cross-validation in classification?

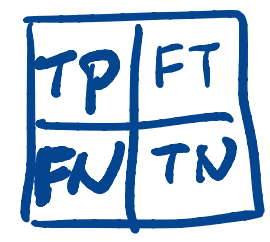

# Performance of a multiclass classifier

- Assuming there are **c** classes:
- $*$  The class confusion matrix is  $C \times C$
- $*$  Under the 0-1 loss function accuracy= sum of diagonal terms sum of all terms

ie. in the right example, accuracy  $=$ 32/38=84% 

The baseline accuracy is  $1/c$ .

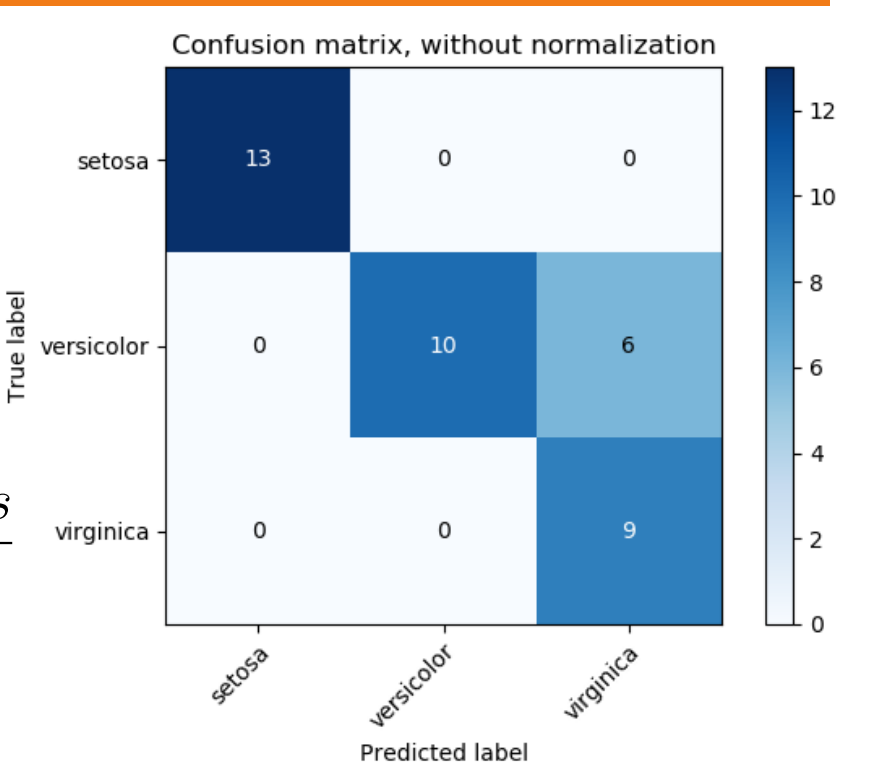

Source: scikit-learn 

#### Cross-validation

- If we don't want to "waste" labeled data on validation, we can use **cross-validation** to see if our training method is sound.
- $*$  Split the labeled data into training and validation sets in multiple ways
- For each split (called a **fold**)
	- $*$  Train a classifier on the training set
	- $*$  Evaluate its accuracy on the validation set
	- Average the accuracy to evaluate the training methodology

#### Q1. Cross-validation

Cross-validation is a method used to prevent overfitting in classification.

**TRUE** 

**B. FALSE** 

# Objectives

# Decision tree (II)

# Random forest

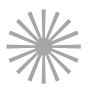

# **WE Support Vector Machine (I)**

#### Decision tree: object classification

The object classification **decision tree** can classify objects into multiple classes using sequence of simple tests. It will naturally grow into a tree.

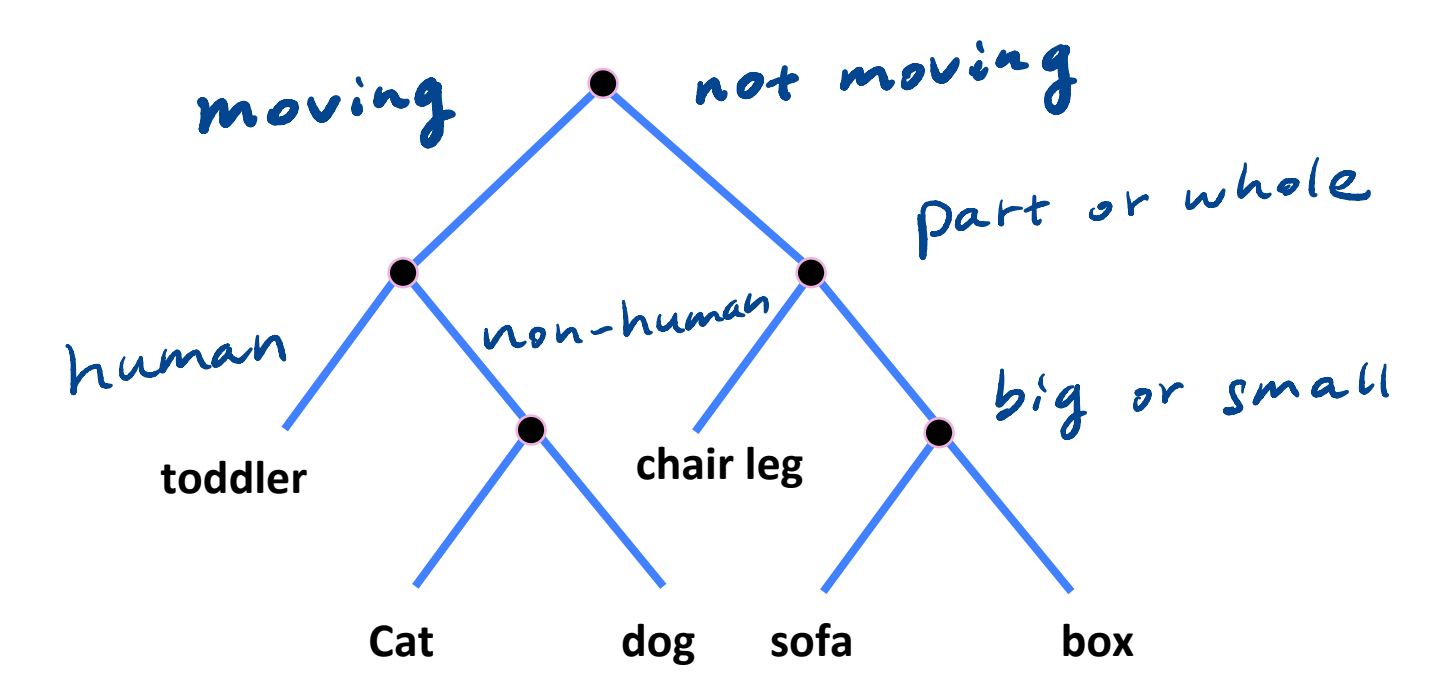

# Ires example which type is this?

**Irises** 

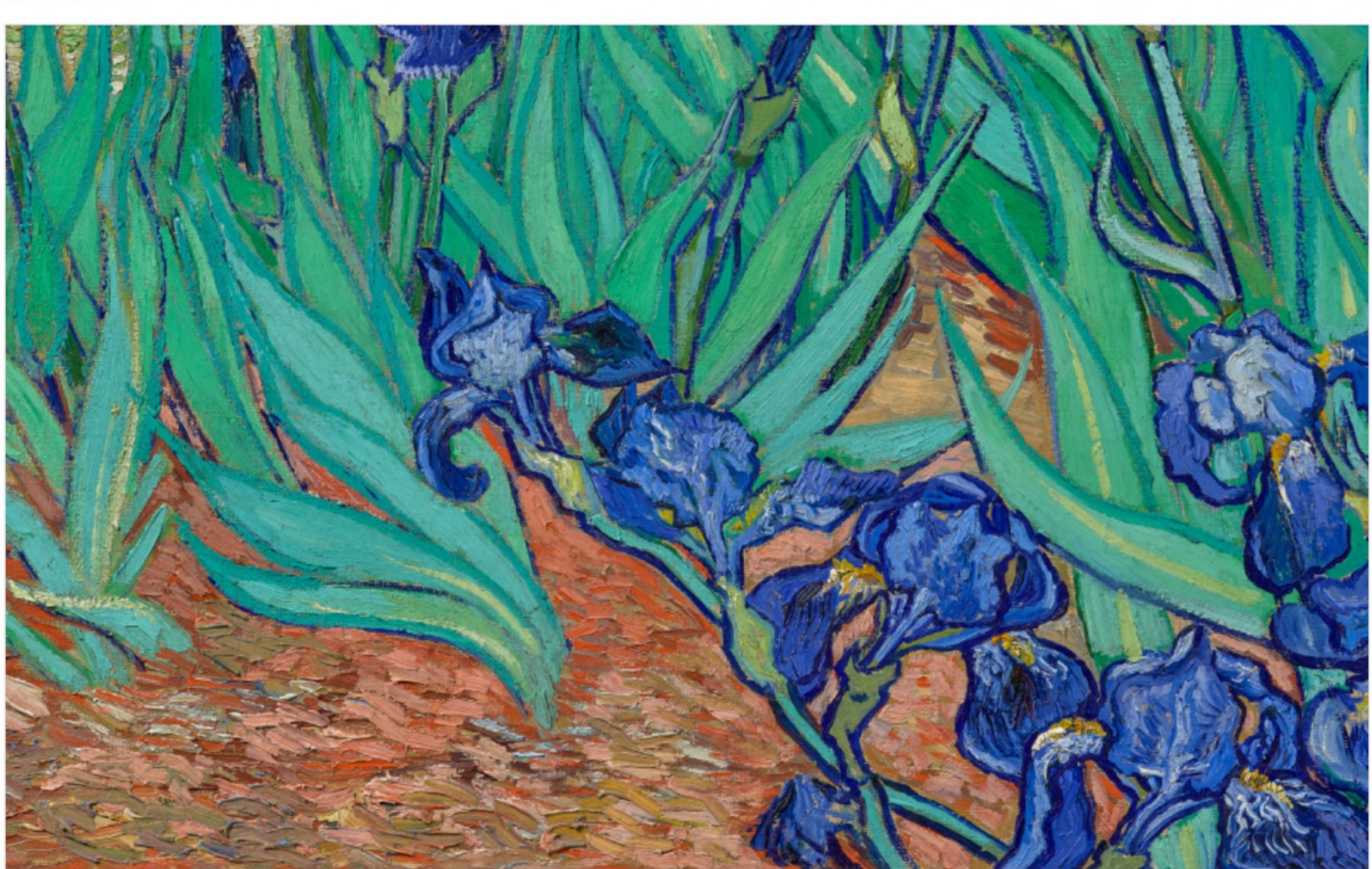

#### Training a decision tree: example

#### The "Iris" data set

**Iris** 

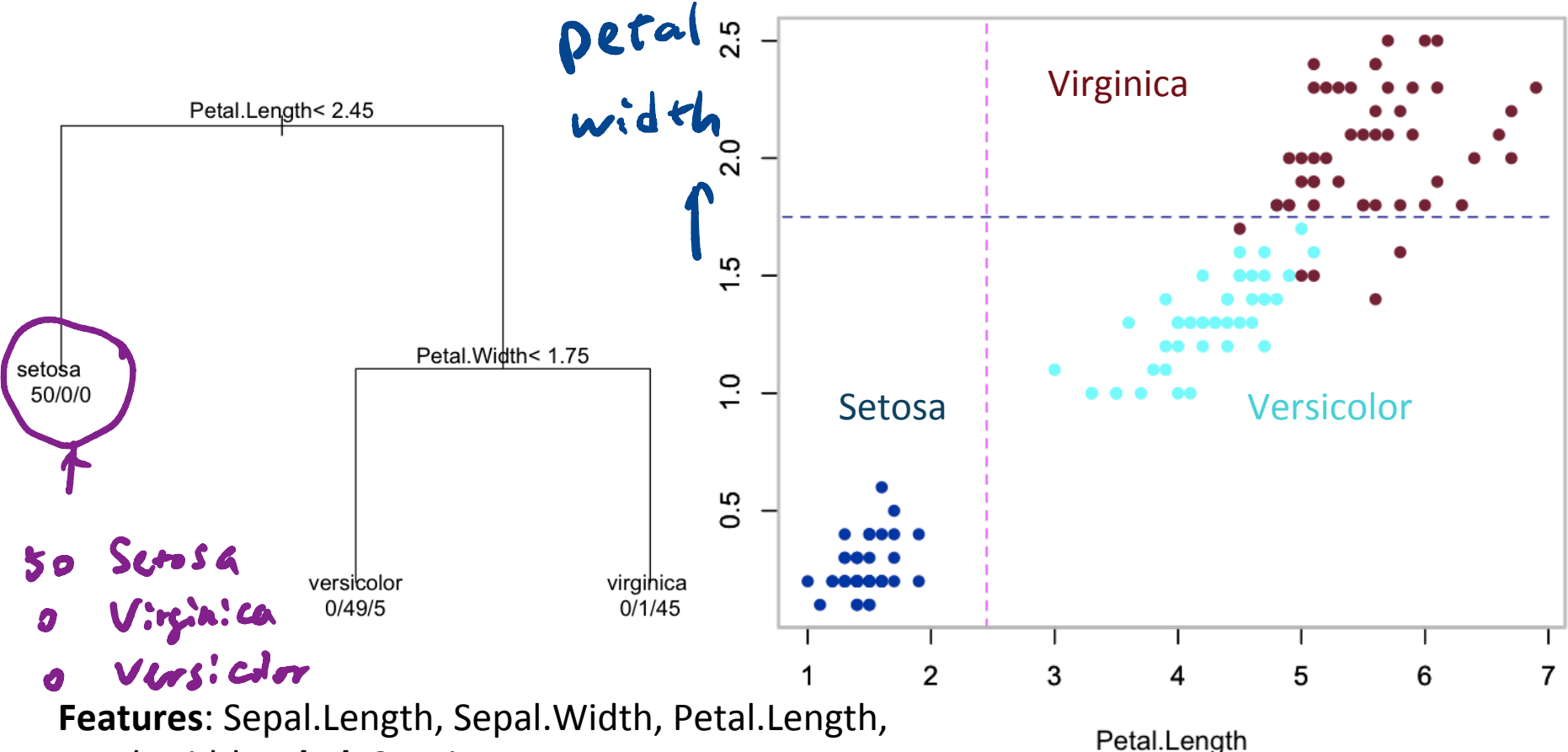

Petal. Width Label: Species

#### Training a decision tree

- Choose a dimension/feature and a split
- $*$  Split the training Data into left- and rightchild subsets  $D_1$  and  $D_r$
- $*$  Repeat the two steps above recursively on each child
- Stop the recursion based on some conditions
- Label the leaves with class labels

#### Classifying with a decision tree: example

#### The "Iris" data set ☀

**Iris** 

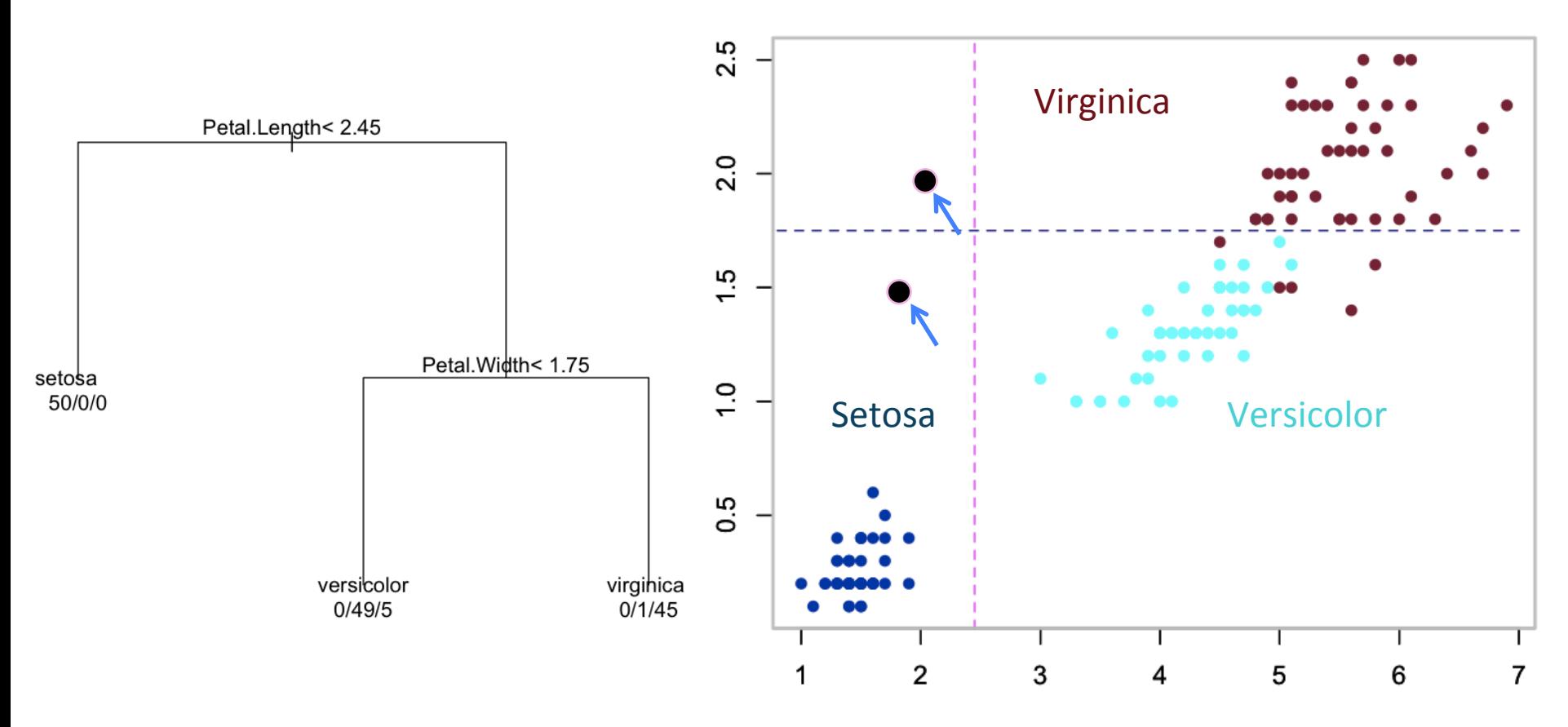

Petal.Length

# Choosing a split

 $*$  An informative split makes the subsets more concentrated and reduces uncertainty about class labels 

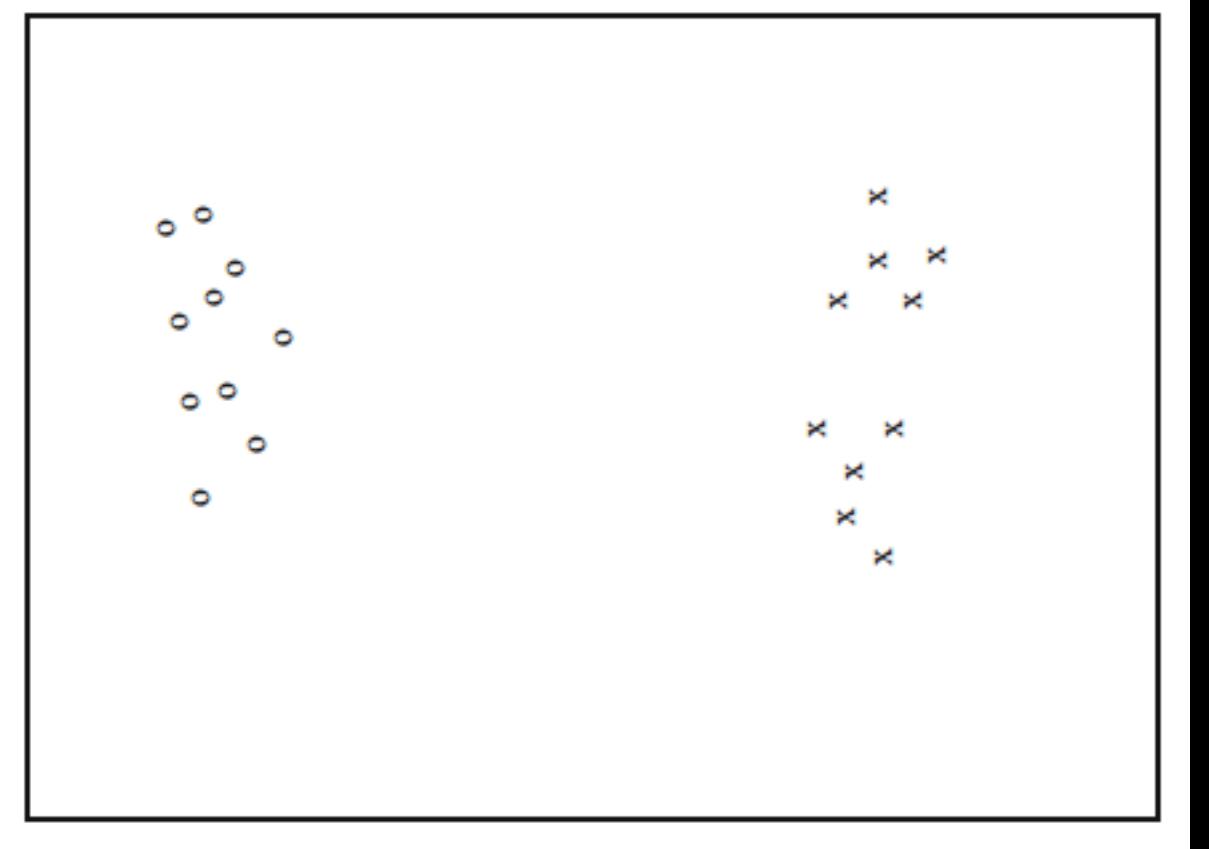

# Choosing a split

 $*$  An informative split makes the subsets more concentrated and reduces uncertainty about class labels 

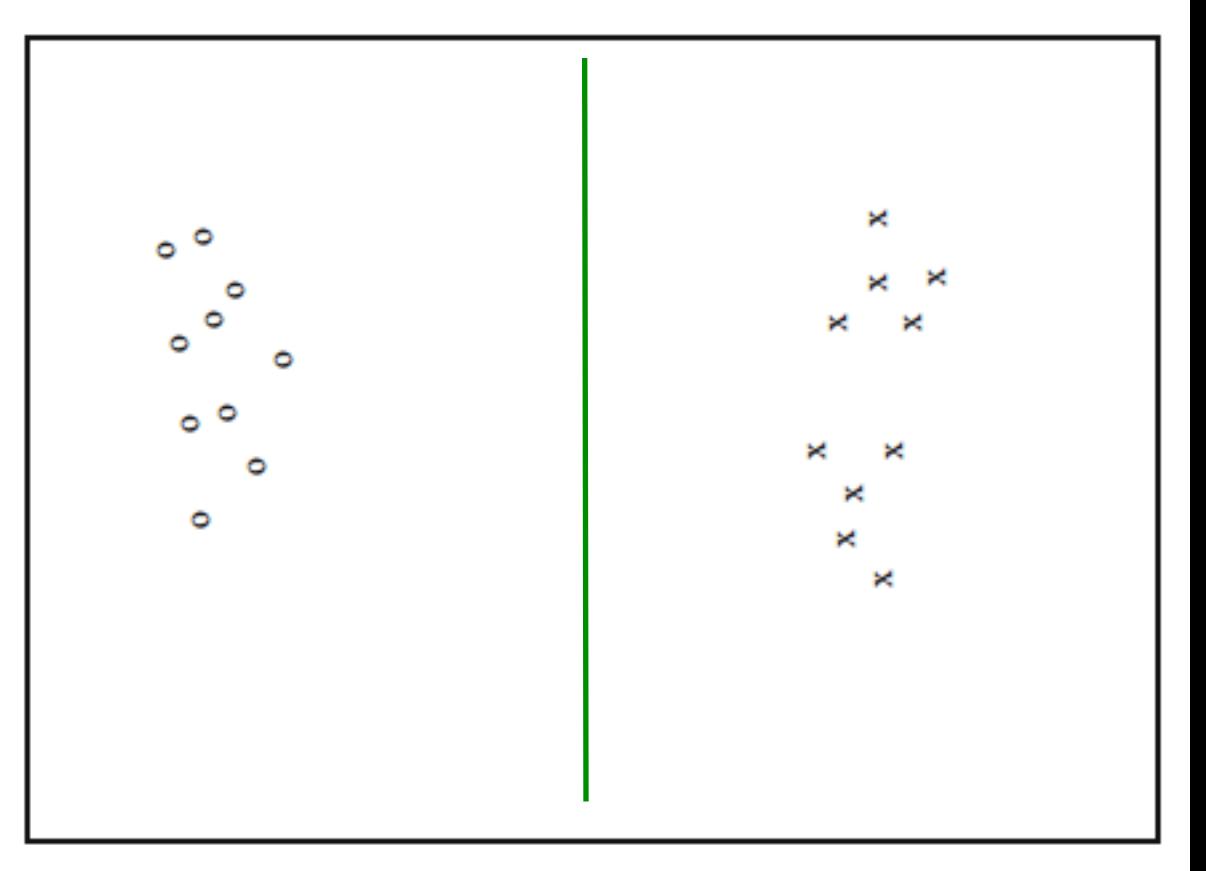

# Choosing a split

☀ An informative split makes the subsets more concentrated and reduces uncertainty about class labels

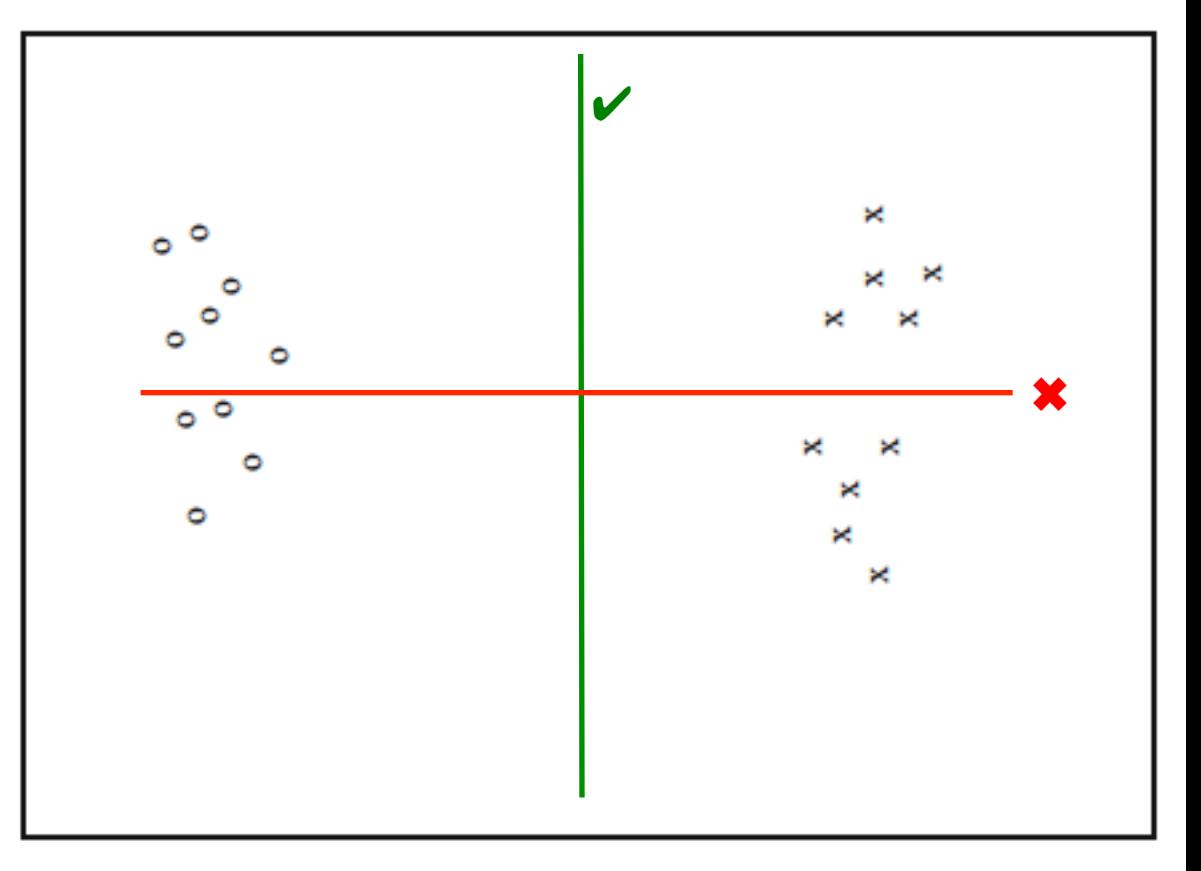

# Which is more informative?

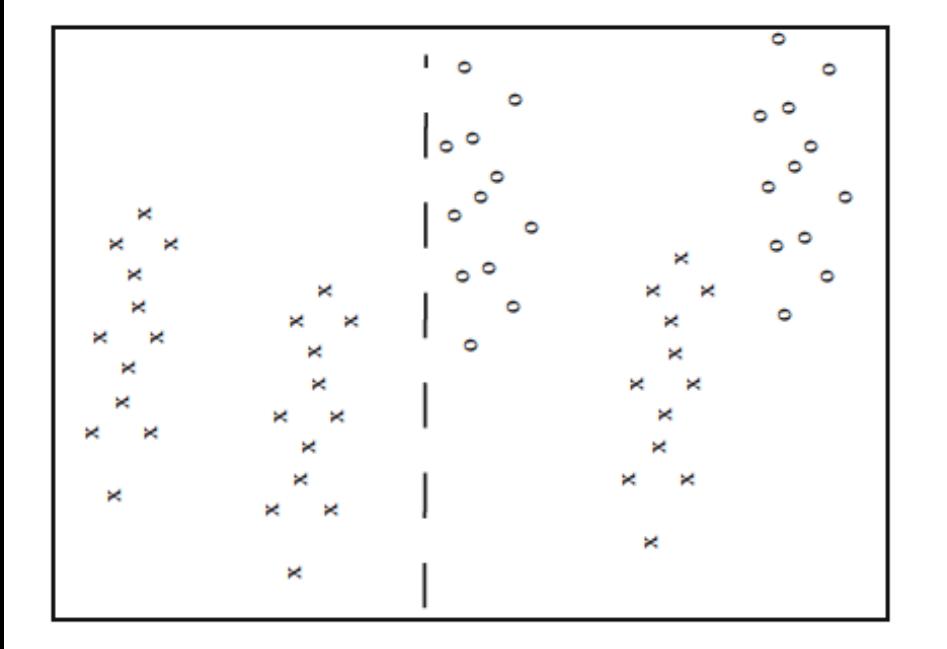

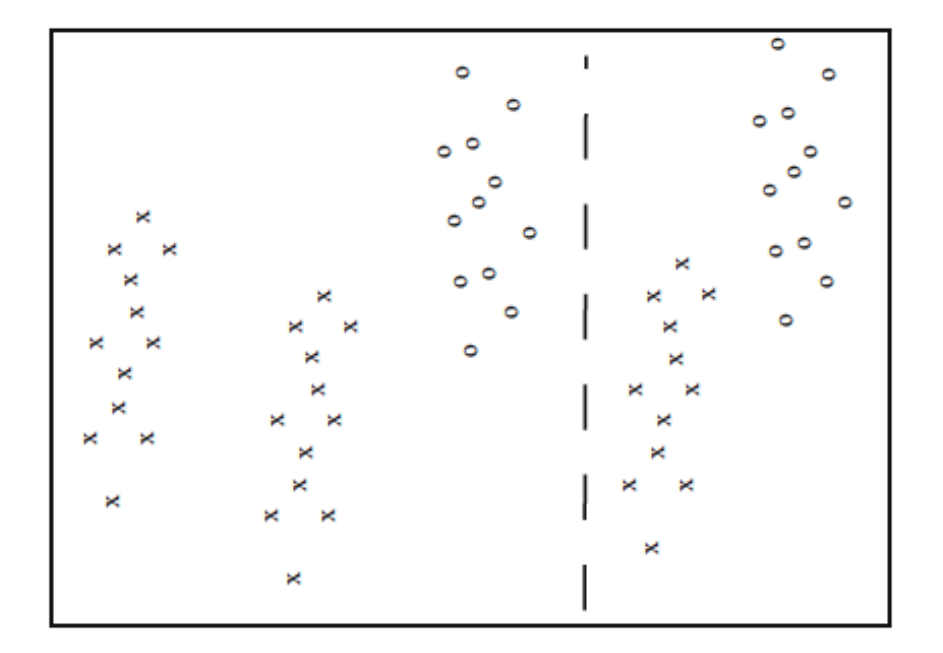

#### Quantifying uncertainty using entropy

- We can measure uncertainty as the number of bits of information needed to distinguish between classes in a dataset (first introduced by Claude Shannon)
	- We need  $\text{Log}_2$  2 =1 bit to distinguish 2 equal classes
	- We need  $\text{Log}_2$  4 = 2 bit to distinguish 4 equal classes

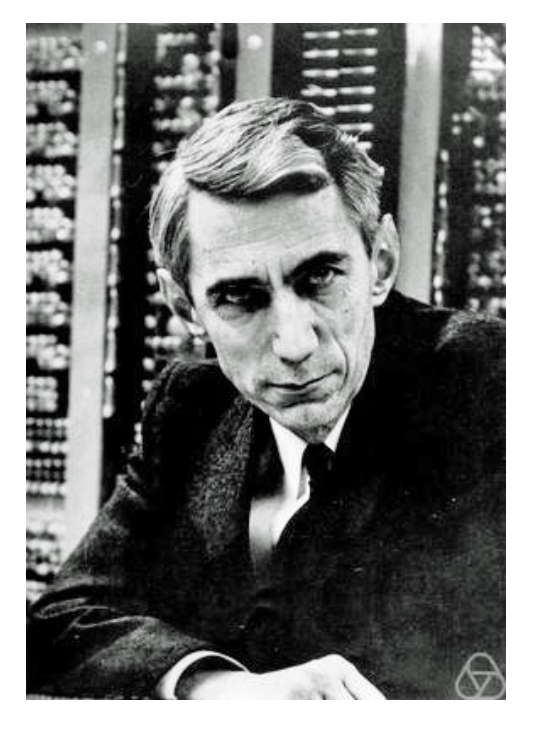

O O o l l O

l l

Claude Shannon (1916-2001)

#### Quantifying uncertainty using entropy

- **Entropy** (Shannon entropy) is the measure of uncertainty for a general distribution
	- **If class** *i* contains a fraction  $P(i)$  of the data, we need  $log_2 \frac{1}{P(i)}$ bits for that class

1

 $P(i)$ 

**EXECTE:** The entropy H(D) of a dataset is defined as the **weighted mean** of entropy for every class:

$$
H(D) = \sum_{i=1}^{c} P(i)log_2 \frac{1}{P(i)}
$$
  
=  $\sum_{i=1}^{c} -P(i)log P(i)$ 

# Entropy: before the split

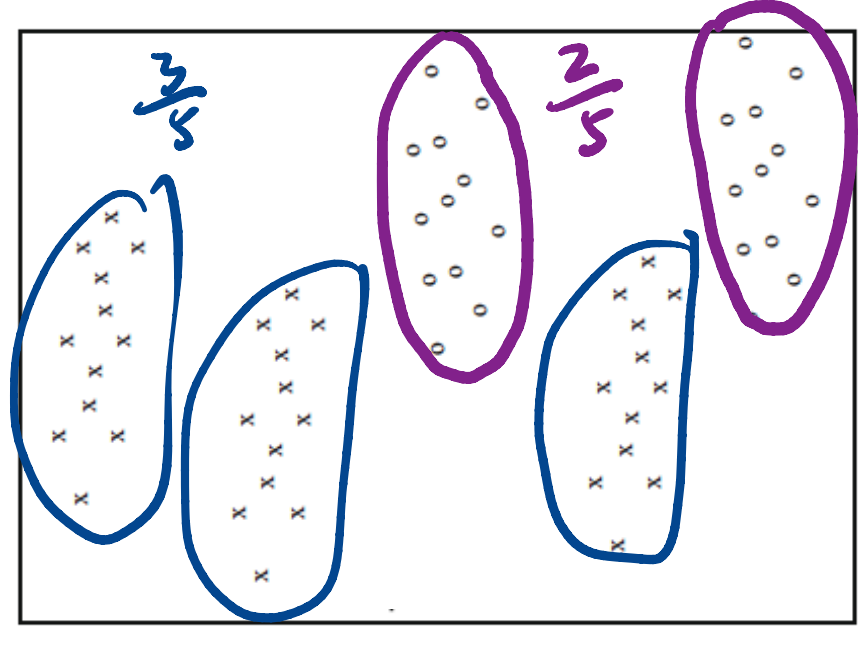

 $H(D) = -\frac{3}{5}log_2\frac{3}{5} - \frac{2}{5}log_2\frac{2}{5}$  $= 0.971 bits$ 

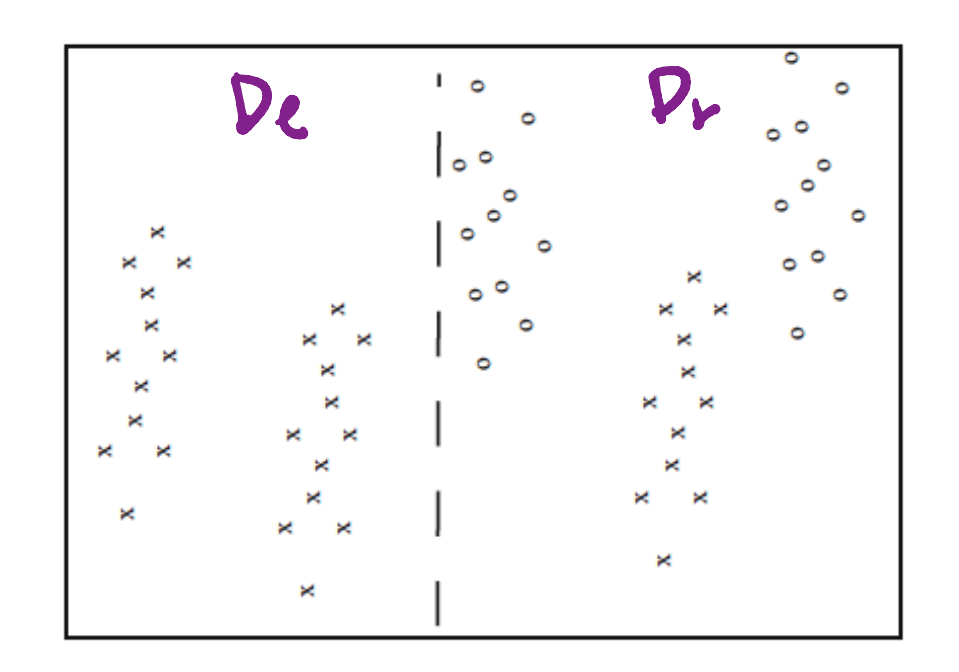

# Entropy: examples

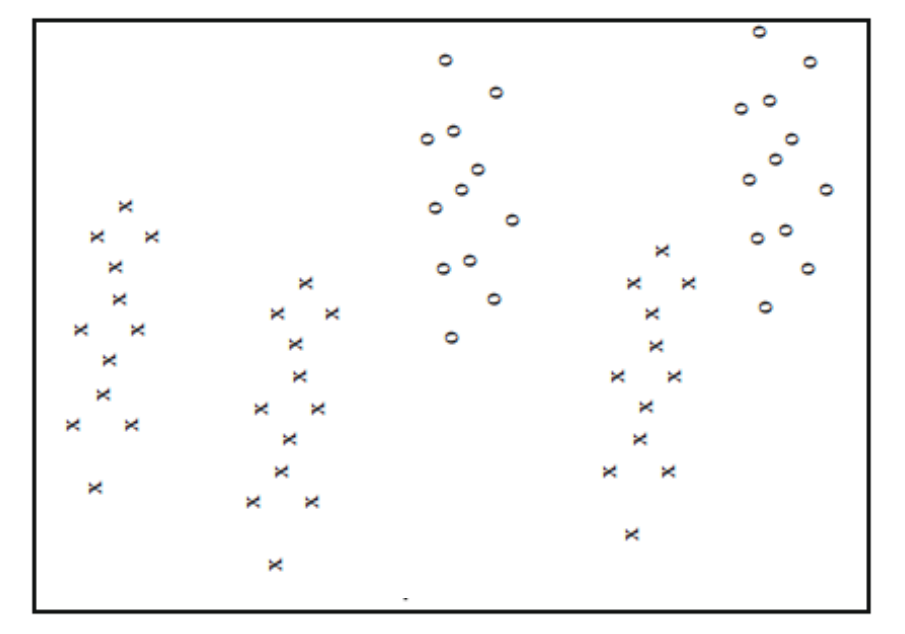

$$
H(D) = -\frac{3}{5} \log_2 \frac{3}{5} - \frac{2}{5} \log_2 \frac{2}{5}
$$
  
= 0.971 bits

D= <sup>I</sup>

$$
H(D_l) = -1 log_2 1 = 0 bits
$$
  
H(**D**<sub>r</sub>) = ?

## Entropy: examples

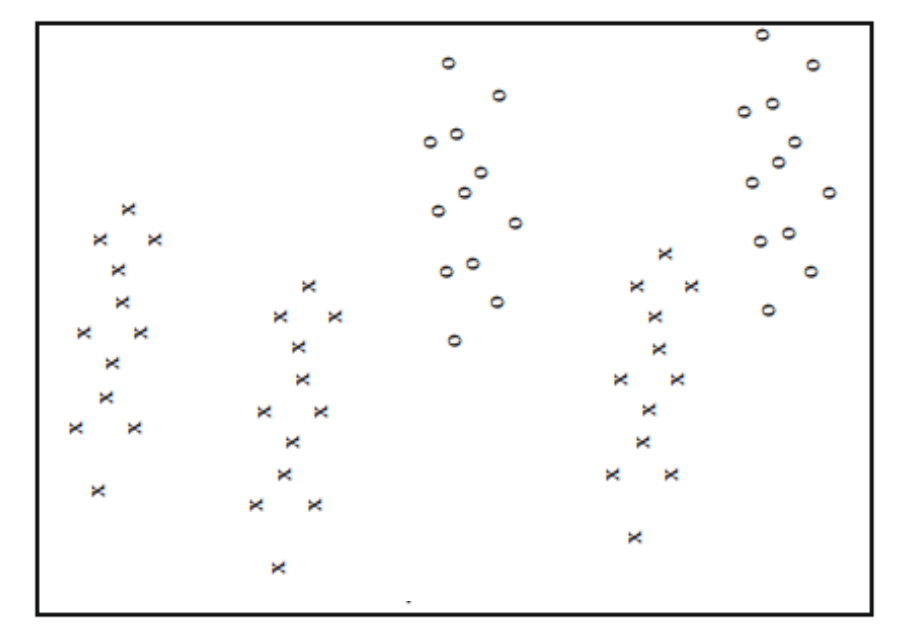

$$
H(D) = -\frac{3}{5} \log_2 \frac{3}{5} - \frac{2}{5} \log_2 \frac{2}{5}
$$
  
= 0.971 bits

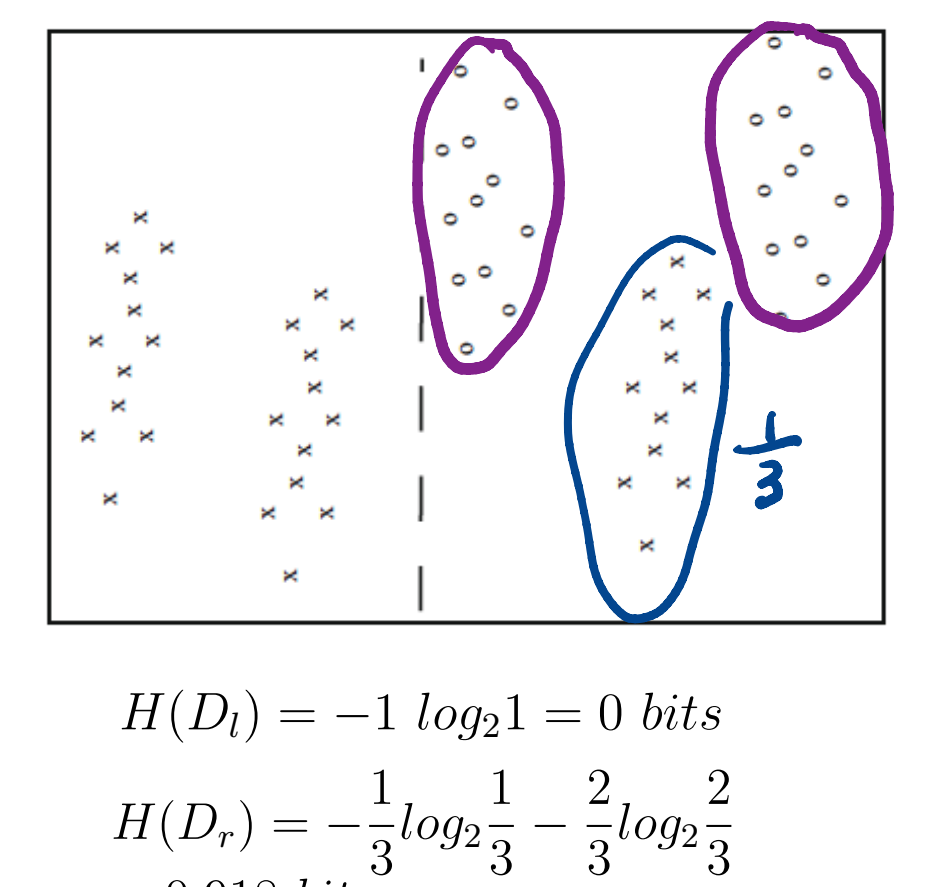

 $H(D_l) = -1$   $log_2 1 = 0$  bits  $H(D_r) = -\frac{1}{2}$ 3  $log_2$  $\frac{1}{3} - \frac{2}{3}$  $log_2$ 2  $= 0.918~ bits$ 

#### Information gain of a split

The information gain of a split is the amount of entropy that was reduced on average after the split

$$
I = H(D) - \left(\frac{N_{Dl}}{N_D}H(D_l) + \frac{N_{Dr}}{N_D}H(D_r)\right)
$$

#### where

- $\mathscr{X}$  *N*<sub>n</sub> is the number of items in the dataset D
- $\mathscr{H}$   $N_{DI}$  is the number of items in the left-child dataset  $D_I$
- $\mathscr{H}$   $N_{Dr}$  is the number of items in the left-child dataset  $D_r$

# Information gain: examples

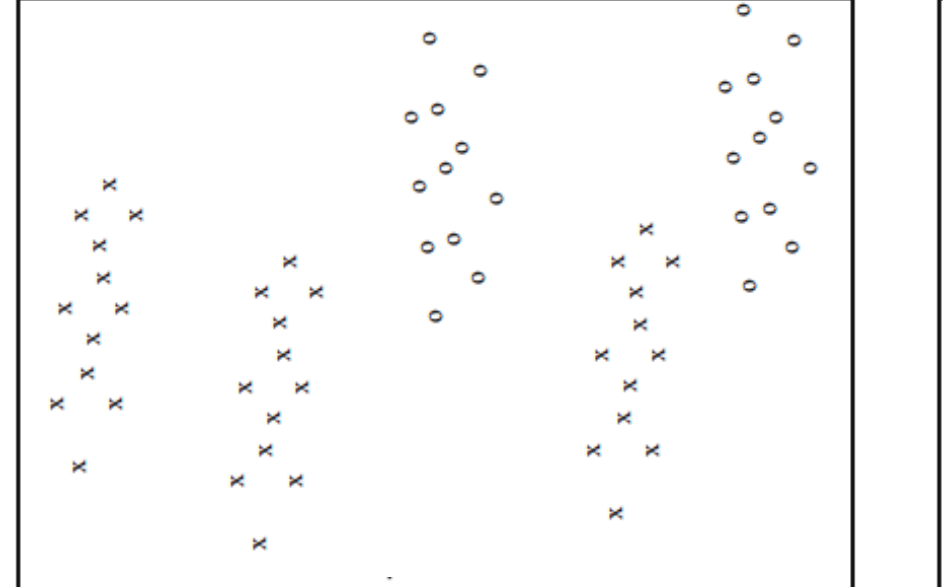

$$
I = H(D) - (\frac{N_{Dl}}{N_D}H(D_l) + \frac{N_{Dr}}{N_D}H(D_r))
$$
  
= 0.971 - (\frac{24}{60} \times 0 + \frac{36}{60} \times 0.918)  
= 0.420 bits

#### Q. Is the splitting method global optimum?

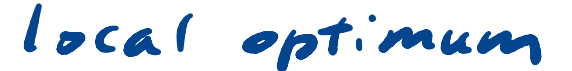

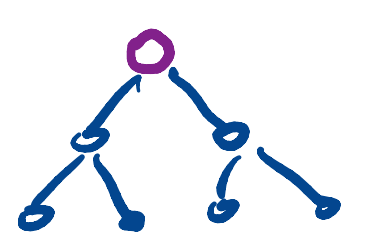

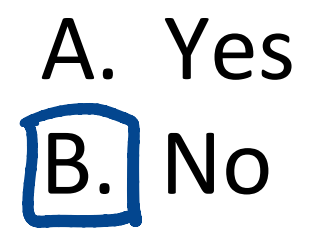

#### How to choose a dimension and split

- $\frac{1}{2}$  If there are **d** dimensions, choose approximately  $\sqrt{d}$ of them as candidates at random
- $*$  For each candidate, find the split that maximizes the information gain
- **EXECUTE:** Exercise the best overall dimension and split
- $*$  Note that splitting can be generalized to categorical features for which there is no natural ordering of the data

#### When to stop growing the decision tree?

- $*$  Growing the tree too deep can lead to overfitting to the training data
- $*$  Stop recursion on a data subset if any of the following occurs:
	- $*$  All items in the data subset are in the same class
	- **EXECTE:** The data subset becomes smaller than a predetermined size
	- $*$  A predetermined maximum tree depth has been reached.

#### How to label the leaves of a decision tree

- $*$  A leaf will usually have a data subset containing many class labels
- $*$  Choose the class that has the most items in the subset of a decisio<br>
Expose to containts<br>
Expose temps<br>
Expose temps<br>
Contained to the set of the set of the set of the set of the set of the set of the set of the set of the set of the set of the set of the set of the set of the
- $*$  Alternatively, label the leaf with the number it contains in each class for a probabilistic "soft" classification.

$$
\frac{1}{c_1} \frac{1}{c_2} \frac{1}{c_3}
$$

#### Pros and Cons of a decision tree

 Pros:  $Quikk$ Interpretable Decision boundary is clear

Cons: 

over fitting Accuracy is low

#### Random Forest – forest of decision trees

- $*$  Build the random forest by training each decision tree on a random subset with replacement from the training data and subset of features are also randomly selected--- "Bagging"
- $*$  Evaluate the random forest by testing on its out-of-bag items
- Classify by merging the classifica4ons of individual decision ¥1 dxwtrees
	- $*$  By simple vote
	- $*$  Or by adding soft classifications together and then take a vote

# An example of bagging

Drawing random samples from our training set with replacement. E.g., if our training set consists of 7 training samples, our bootstrap samples (here: n=7) can look as follows, where  $C_1$ ,  $C_2$ , ...  $C_m$  shall symbolize the decision tree classifiers.

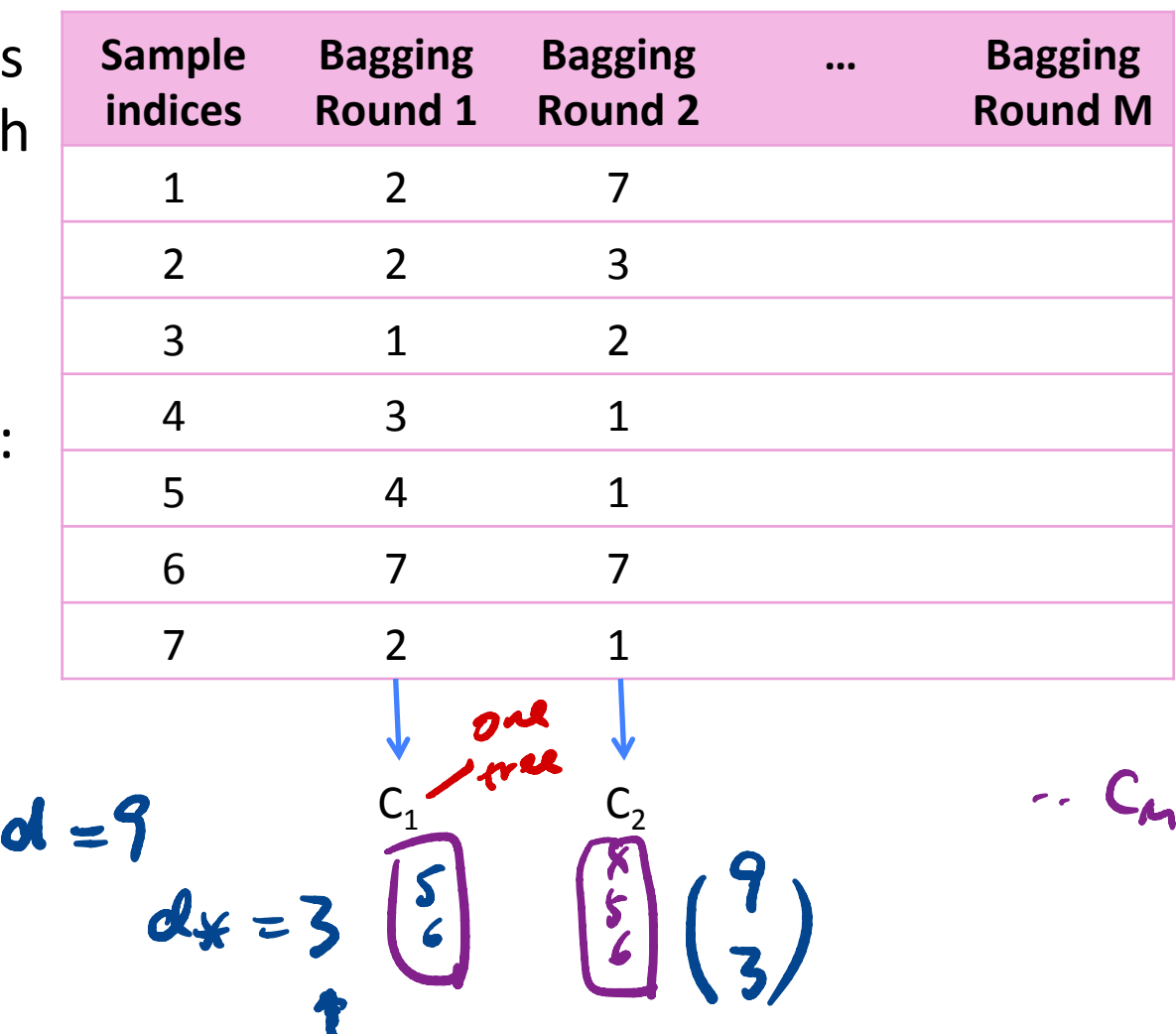

#### Pros and Cons of Random forest

 Pros: Less prone to overfitting better accuracy

 Cons: longer time ; bigger complexity not intuitive as to decision boundary

#### Q2. Do you think random forest will always outperform simple decision tree?

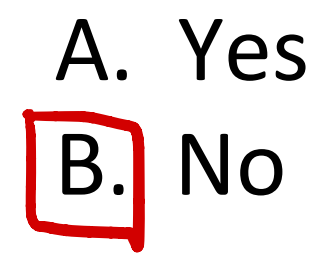

#### Considerations in choosing a classifier

- $*$  When solving a classification problem, it is good to try several techniques.
- $*$  Criteria to consider in choosing the classifier include \* Accuracy x Speed ( testing, and classification)  $*$  flexibility (variety of data, small or \* Interpretation <sup>l</sup> decision boundary ) \* scaling effect

#### Support Vector Machine (SVM) overview

- The Decision boundary and func4on of a Support Vector Machine
- $*$  Loss function (cost function in the book)
- $*$  Training
- $*$  Validation
- $*$  Extension to multiclass classification

#### SVM problem formulation

- $*$  At first we assume a binary classification problem
- $*$  The training set consists of N items
	- $*$  Feature vectors  $x_i$  of dimension d
	- $*$  Corresponding class labels  $y_i \in \{\pm 1\}$
- $*$  We can picture the training data as a d-dimensional scatter plot with colored labels

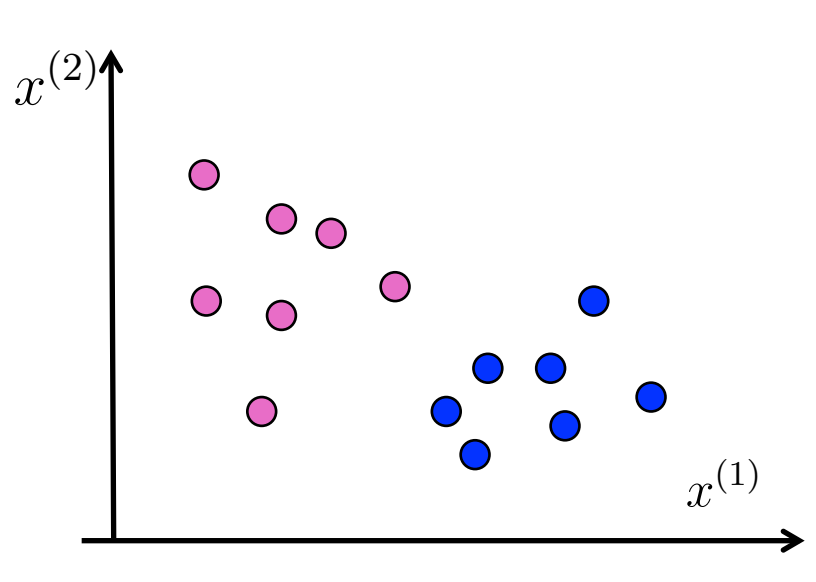

#### Decision boundary of SVM

- SVM uses a hyperplane as its ☀ decision boundary
- The decision boundary is: ☀

$$
a_1x^{(1)} + a_2x^{(2)} + \dots + a_dx^{(d)} + b = 0
$$

In vector notation, the ☀ hyperplane can be written as:

$$
\boldsymbol{a}^T\boldsymbol{x}+b=0
$$

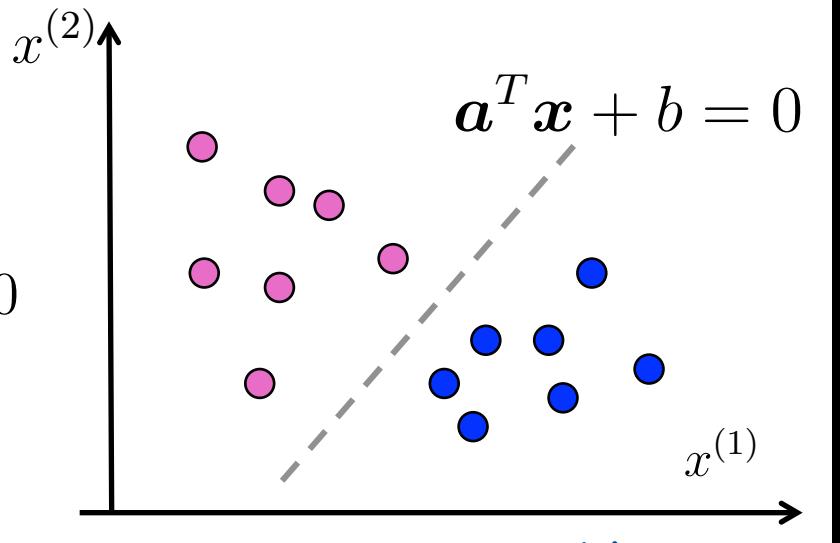

# Q3. How many solutions can we have for

A. One **B.** Several Infinite

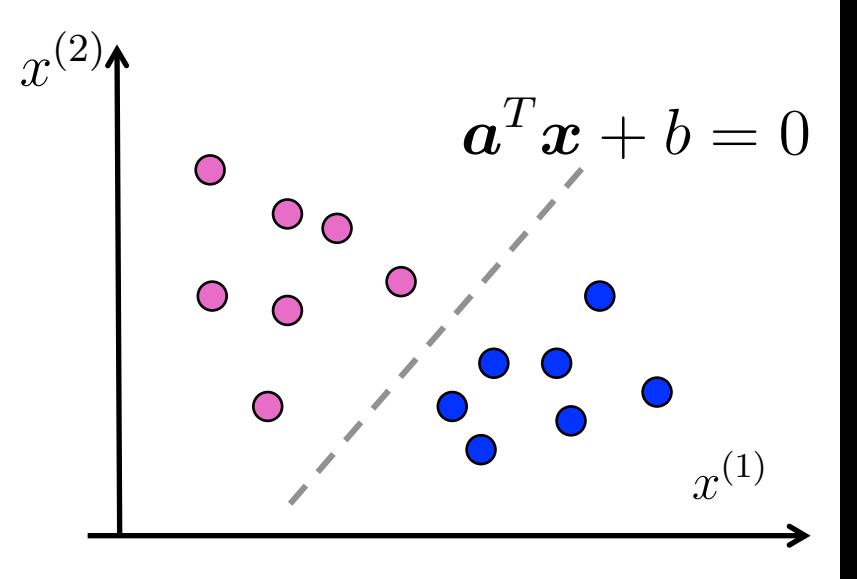

#### Classification function of SVM

SVM assigns a class label to a feature vector according to the following rule:

> +1 if  $\boldsymbol{a}^T \boldsymbol{x}_i + b \geq 0$ -1 if  $\boldsymbol{a}^T\boldsymbol{x}_i + b < 0$

 $*$  In other words, the classification function is:  $\mathit{sign}(\bm{a}^T\bm{x}_i + b)$ 

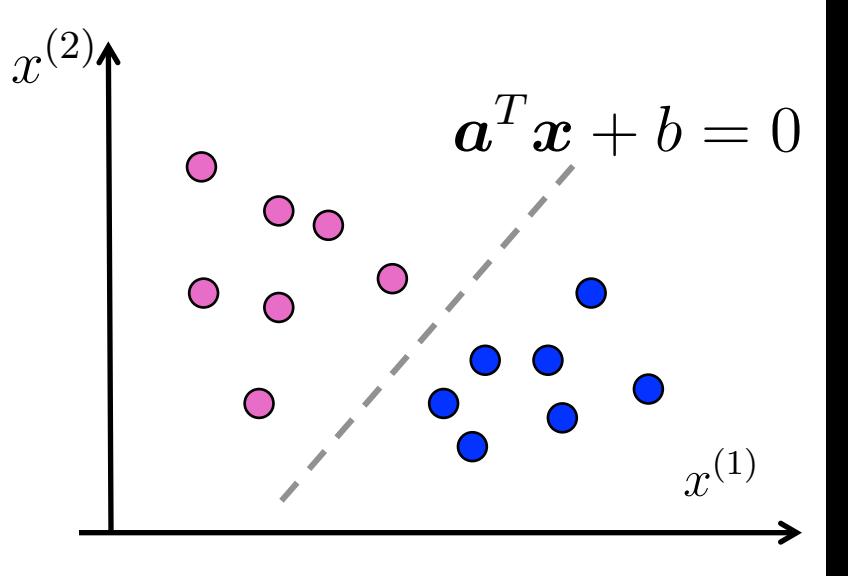

- $*$  Note that
	- $\text{If } |\boldsymbol{a}^T\boldsymbol{x}_i + b| \text{ is small, then } \boldsymbol{x}_i \text{ was close to the decision.}$ boundary  $\vert$  $\boldsymbol{x}_i$
	- $\mathbb{E} \left[ \mathbf{a}^T \mathbf{x}_i + b \right]$  is large, then  $\mathbf{x}_i$  was far from the decision boundary  $\vert$  $\boldsymbol{x}_i$

#### What if there is no clean cut boundary?

- Some boundaries are better than others for the training data
- Some boundaries are likely more robust for run-time data
- $\mathscr{H}$  We need to a quantitative measure to decide about the boundary
	- The **loss function** can help decide if one boundary is better than others

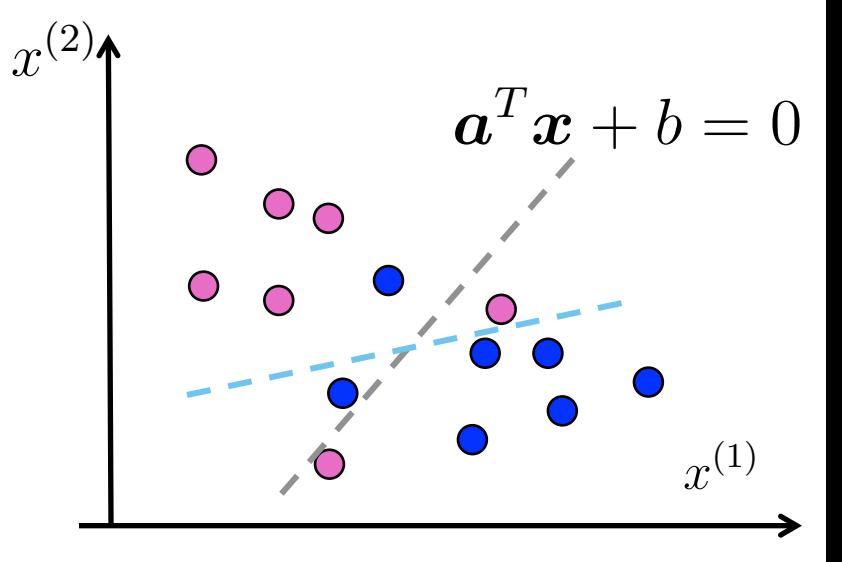

### Assignments

#### **Kead Chapter 11 of the textbook**

**Konturna SVM-regularization, Kontainery** Stochastic descent

#### Additional References

- ✺ Robert V. Hogg, Elliot A. Tanis and Dale L. Zimmerman. "Probability and Statistical Inference"
- **KERETHER Morris H. Degroot and Mark J. Schervish** "Probability and Statistics"
- **Kelvin Murphy, "Machine learning, A** Probabilistic perspective"

#### See you next time

*See You!* 

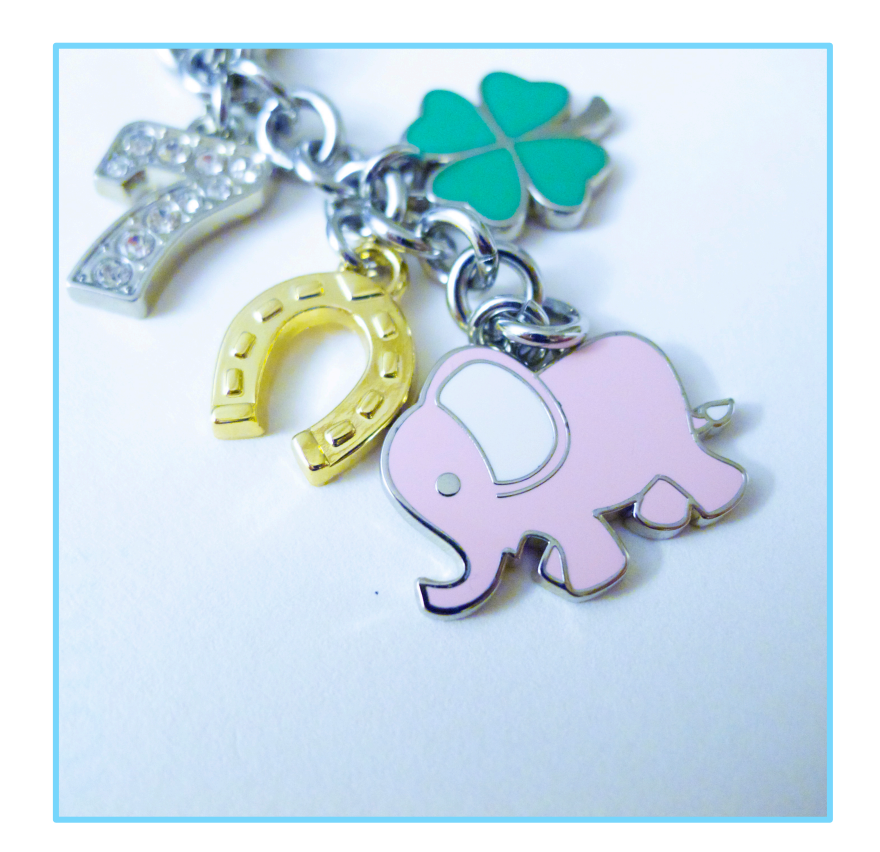